# Color-Magnitude Diagram

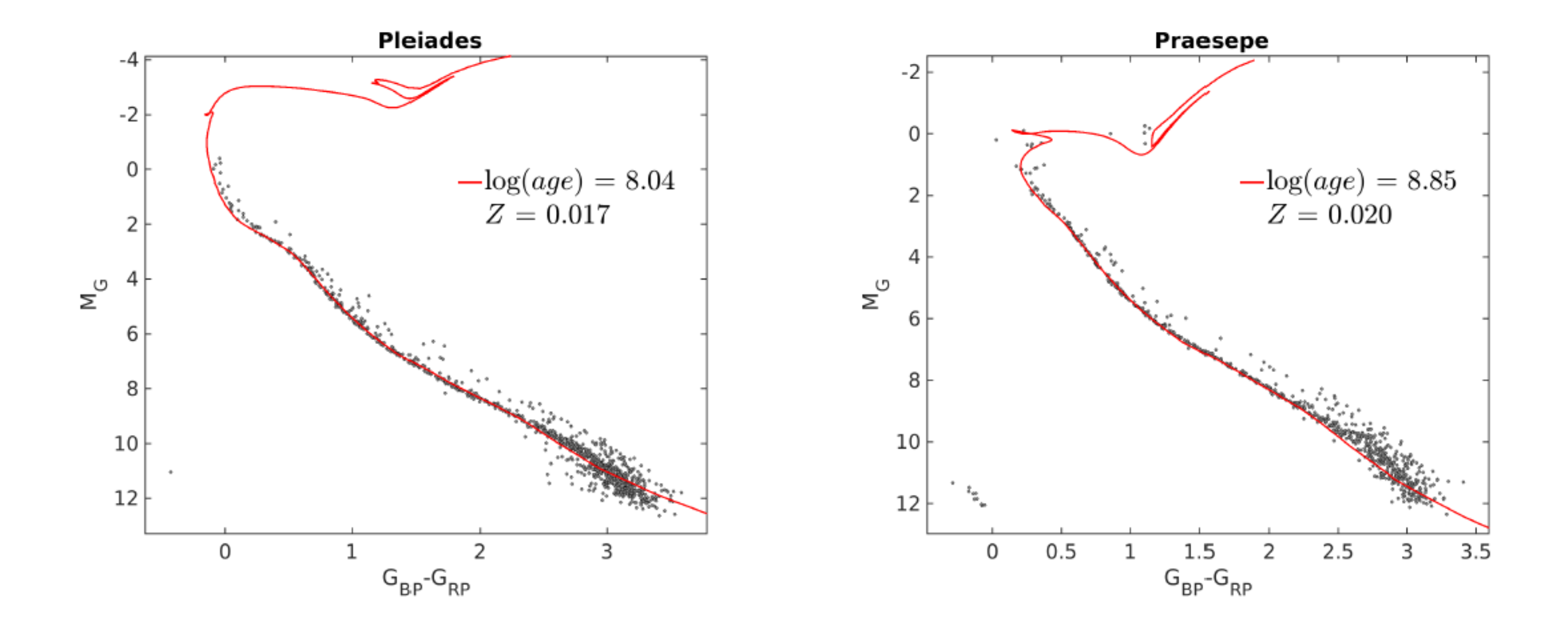

## Color-Magnitude Diagram

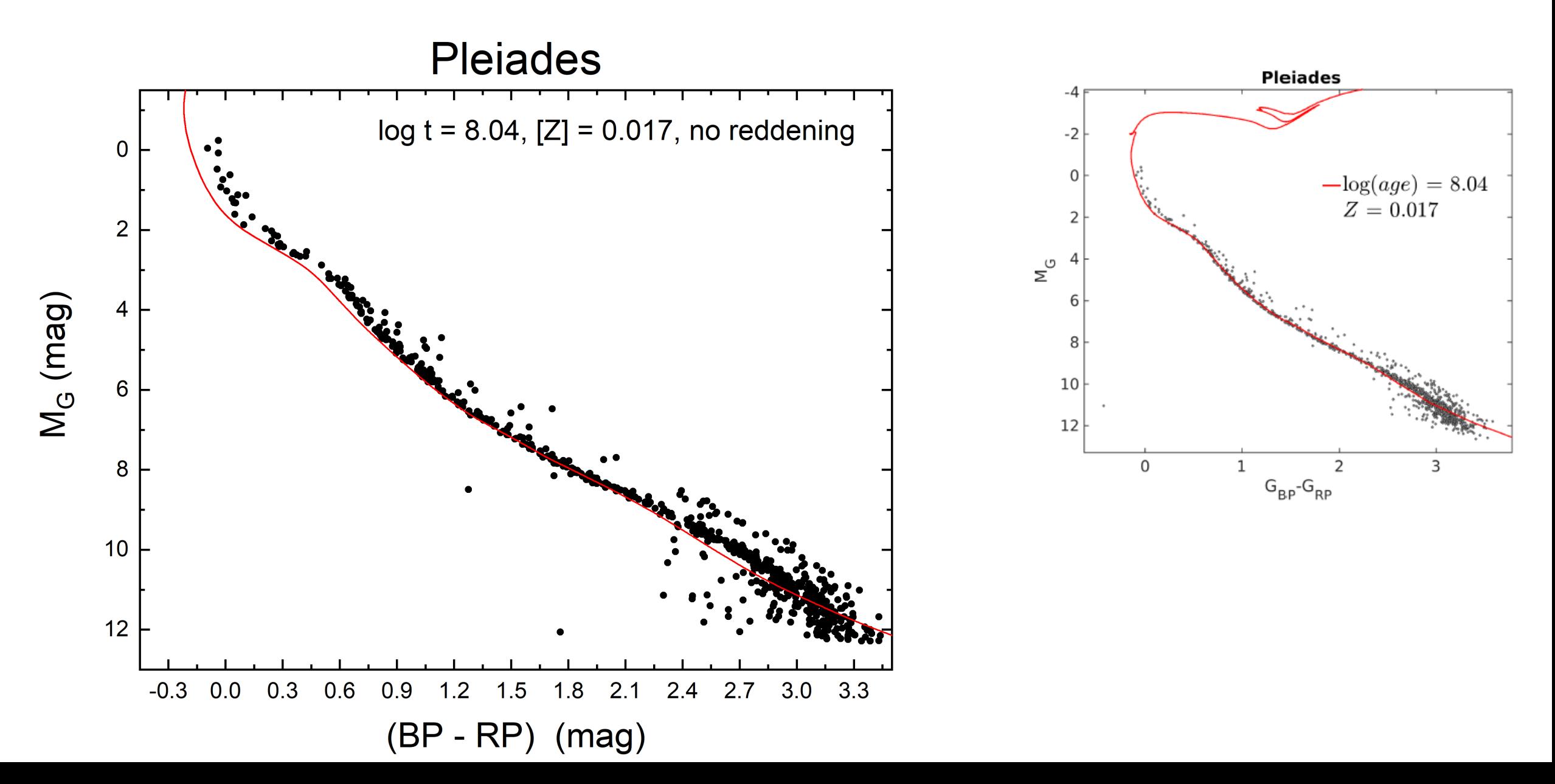

# Color-Magnitude Diagram

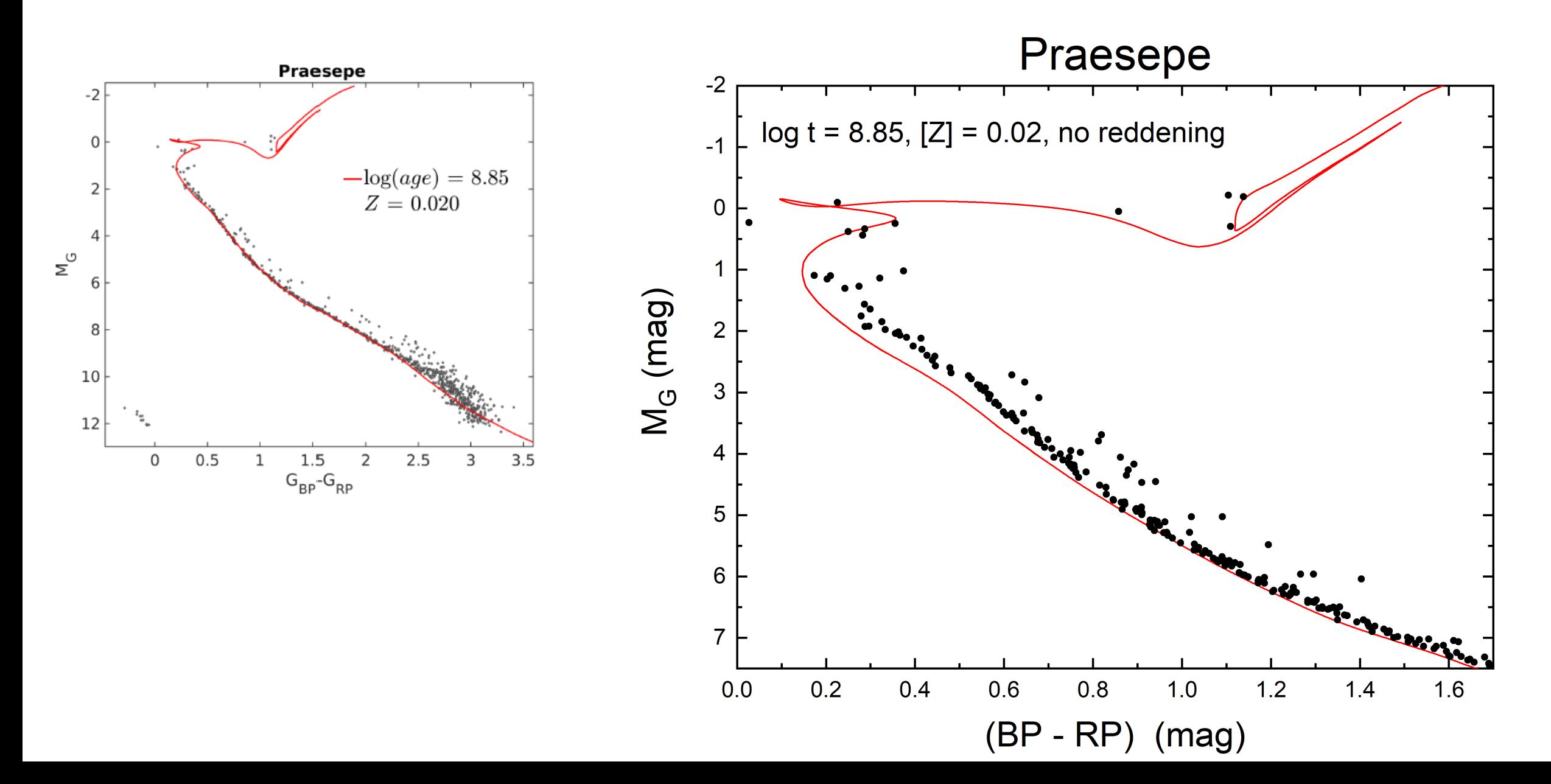

# What we will do

### • **Field stars**

- Take the HRDs, use different grids and estimate the mass, radius and age for all individual stars
- Sort stars according to metallicity => same task
- Calculate differences and search for correlations and offsets

### • **Open clusters**

- Johnson, Gaia and 2MASS photometry: get cluster parameters
- Calculate differences and search for correlations and offsets

## • **Globular clusters**

- Johnson photometry: get cluster parameters
- Calculate differences and search for correlations and offsets

# Samples for comparison

#### • **Field stars**

- Stroemgren  $uvby\beta$  photometry: intrinsically reddening and metallicity calibration
- Geneva 7-colour photometry: reddening used from Stroemgren  $uvby\beta$  photometry plus nearby stars without reddening, also metallicity calibration available

### • **Open clusters**

• Johnson, Gaia and 2MASS photometry, cleaned data sets

## • **Globular clusters**

• Johnson photometry [homework]

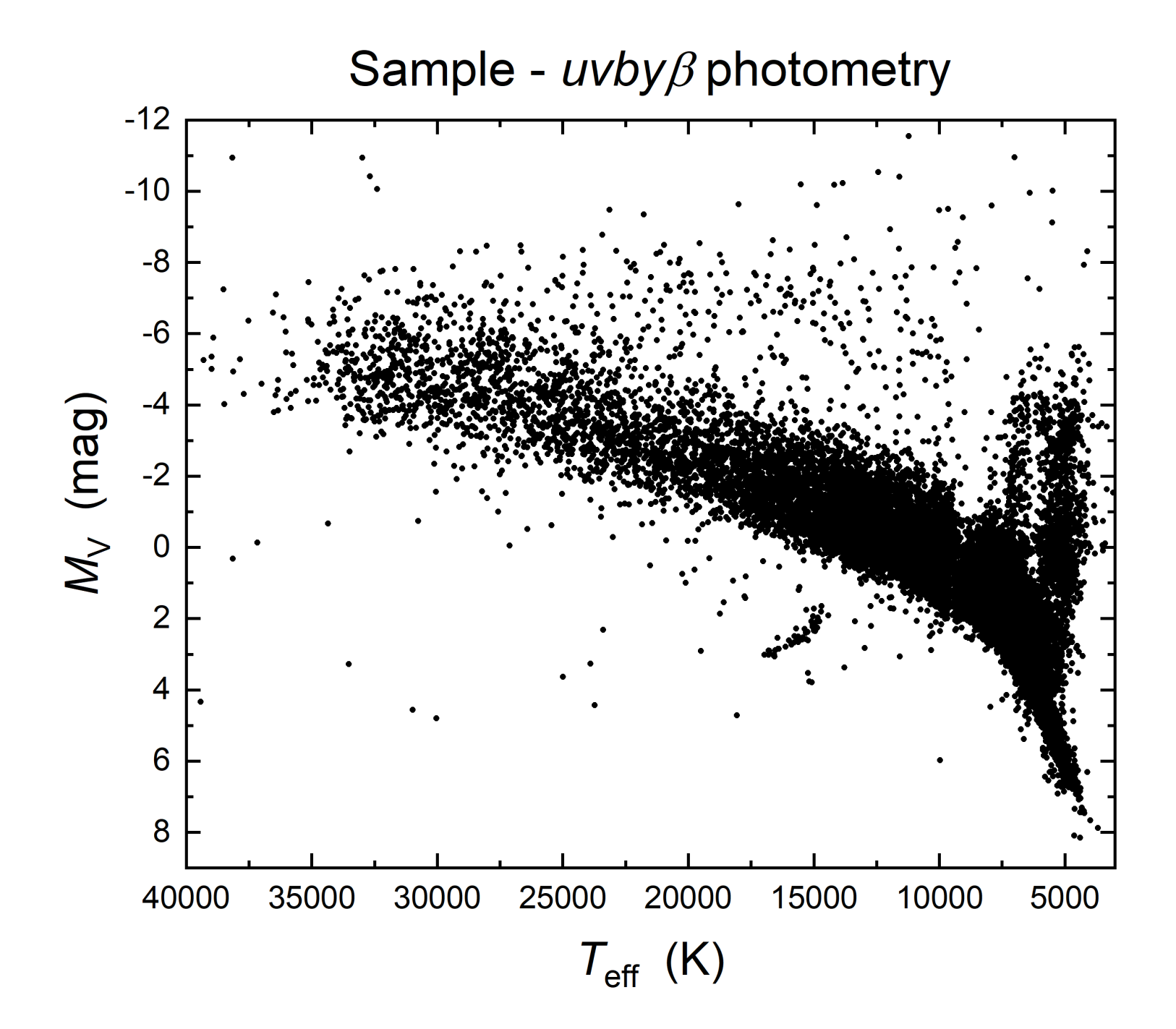

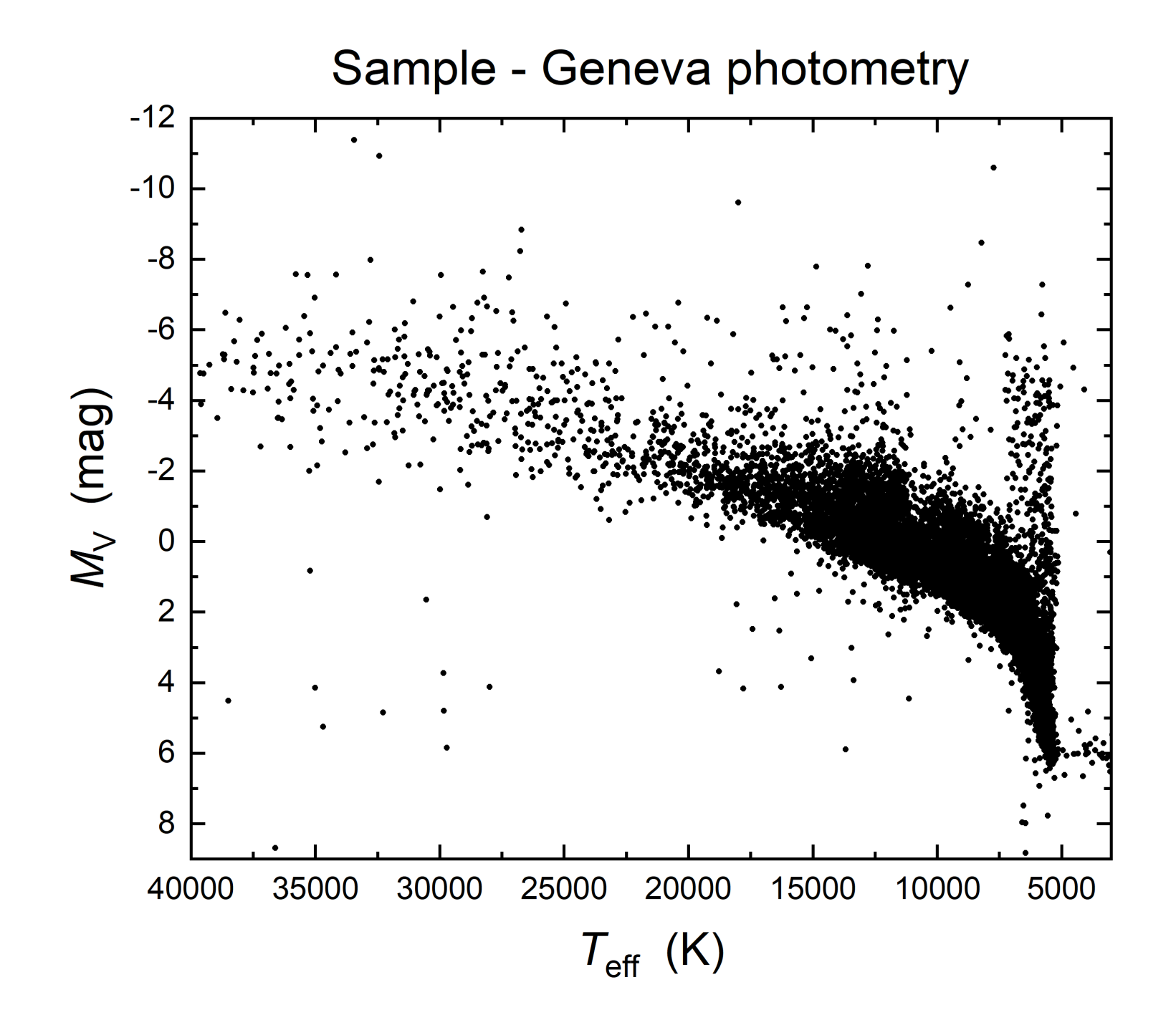

## 2MASS photometry Gaia photometry

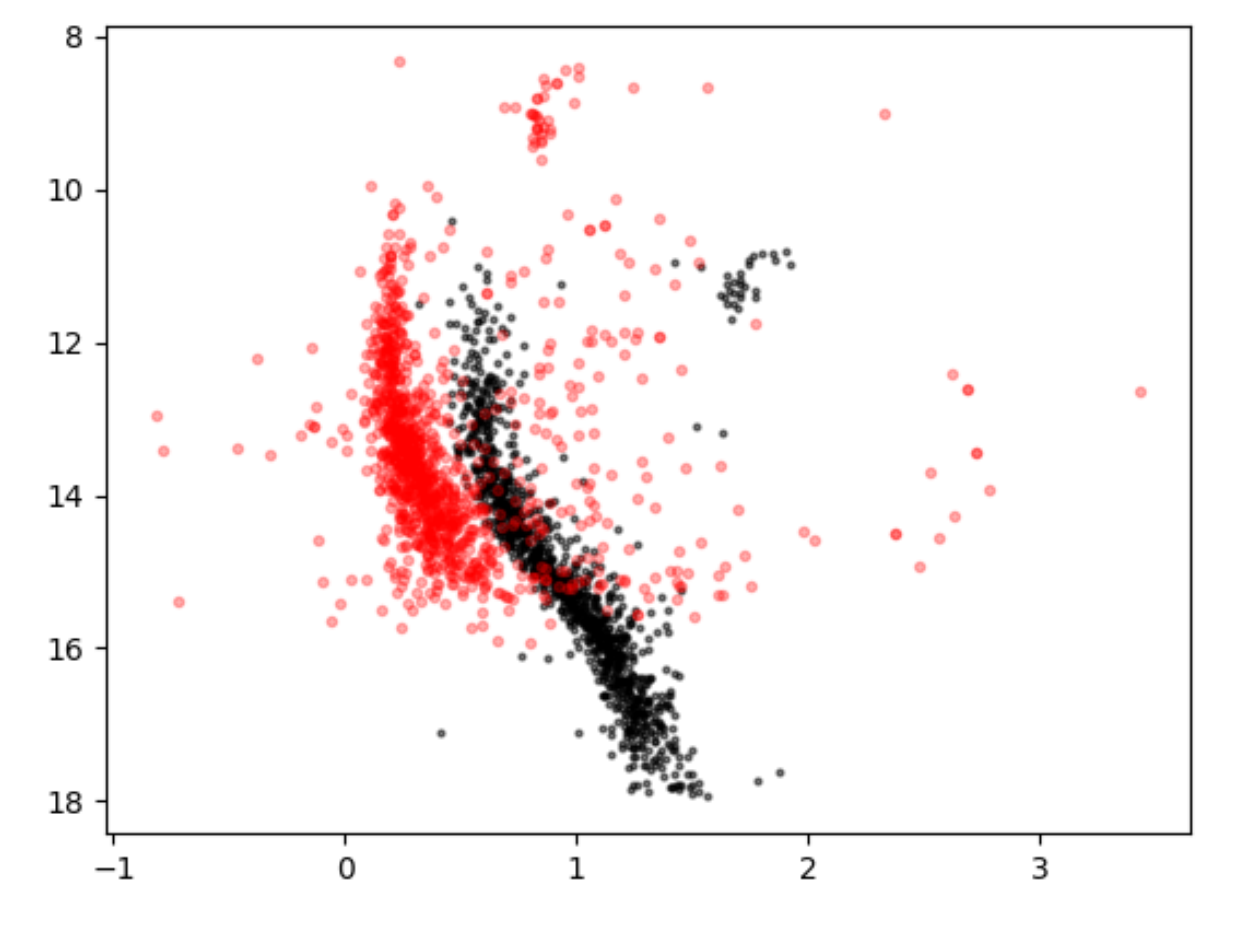

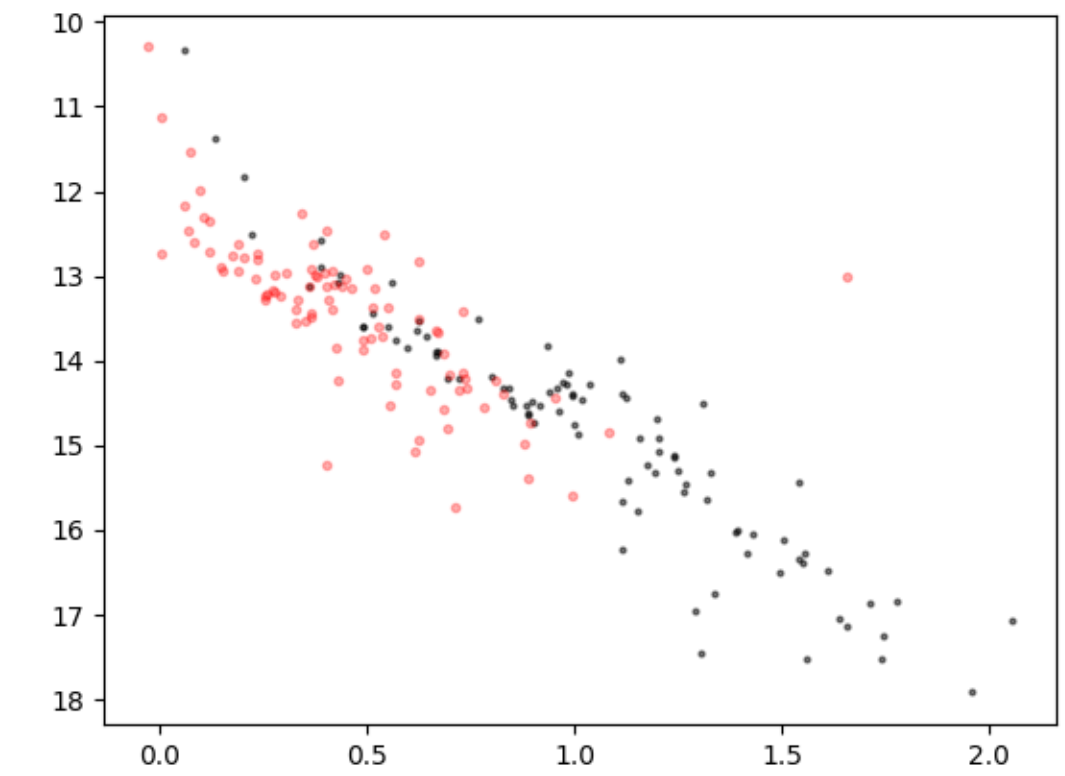

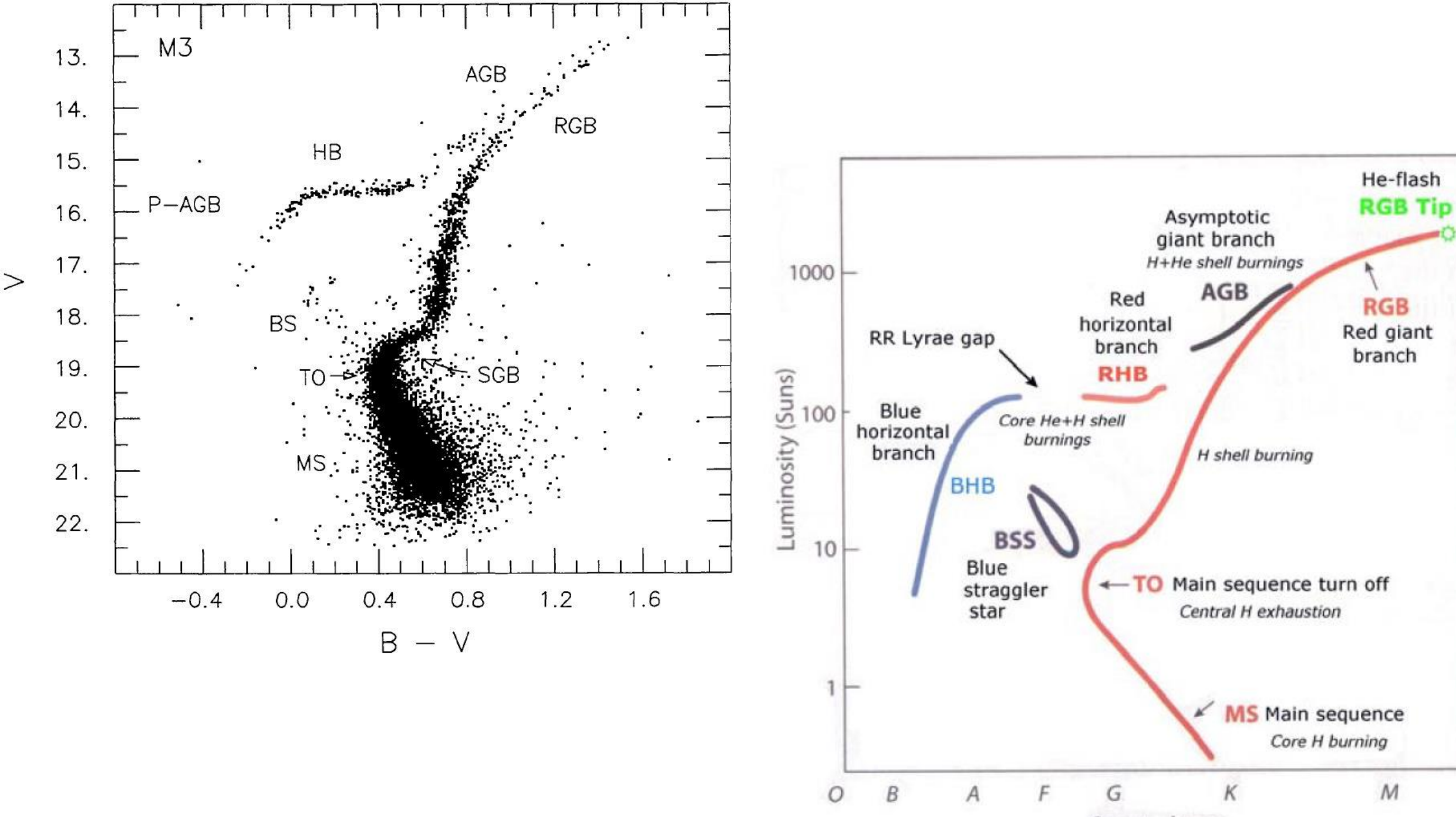

Spectral type

 ${\cal M}$